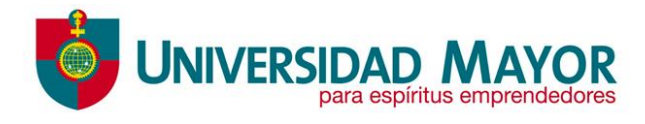

# *Avances tecnológicos en técnicas de animación a partir de la Animación 3D* Avances tecnológicos en técnicas de<br>
animación a partir de la Animación 3D<br>
Alumma: Camila Alejandra Garcés Barra<br>
Profesora guía: Paula Maldonado<br>
Facultad de Artes. Escuela de Animación Digital<br>
Facultad de Artes. Escuel

*Alumna: Camila Alejandra Garcés Barra*

*Profesora guía: Paula Maldonado*

*Facultad de Artes, Escuela de Animación Digital*

*Santiago, Chile*

*2021*

### **Resumen**

La animación consiste en dar una ilusion de vida a una imagen estática. Esta forma de arte ha ido evolucionando y tomando diferentes formas a lo largo de los años gracias a la influencia social de cada época. Empezando como simples juguetes, ha llegado a ser una industria mundialmente reconocida en las distintas pantallas, debido a que siempre mantuvo como esencia el entretenimiento de la gente. En este ensayo ahondamos en su historia, sus inicios en el cine con la cámara de los hermanos Lùmiere, los primeros trabajos hechos por Disney, las distintas tecnologías que fueron surgiendo a lo largo del tiempo, contextualizadas con sus respectivas películas, hasta llegar a la animación 3D y como Pixar contribuyó en su creación y como ha ido perfeccionandolo con los años, llevándolo a la vanguardia en términos de animación. Finalmente, se llegó a la conclusión de que las necesidades artísticas fueron las que impulsaron la creación de nuevas tecnologías, las cuales han permitido no sólo más libertad a la hora de expresar y/o materializar las ideas de los artistas, sino que también cautivar al público producto de ello.

## **Abstract**

Animation consists of giving an illusion of life to a static image. This art form has evolved and taken different forms over the years thanks to the social influence of each era. Starting as simple toys, it has become a world-renowned industry on different screens, because it always kept people's entertainment as its essence. In this essay we delve into their history, their beginnings in the cinema with the Lùmiere brothers' camera, the first works made by Disney, the different technologies that emerged over time, contextualized with their respective films, until we reached the 3D animation and how Pixar contributed to its creation and how it has perfected it over the years, taking it to the forefront in terms of animation. Finally, it was concluded that artistic needs were the ones that drove the creation of new technologies, which have allowed not only more freedom when expressing and/or materializing the artists' ideas, but also captivating the public product of it. istoria, sus inicios en el cine con la cámara de los hermanos Lúmiere, los primeros trabajos<br>echos por Disney, las distintas tecnologías que fueron surgiendo a lo largo del tiempo,<br>contextualizadas con sus respectivas peli

# *Introducción*

La animación según el diccionario de la Real Academia Española señala lo siguiente: "**Animación**, Del lat. *animatio, -ōnis. f. Cinem.* En las películas de dibujos animados, procedimiento de diseñar los movimientos de los personajes o de los objetos y elementos." (DRAE, 2021), así mismo, la palabra animación, ''se deriva del latín anima que significa alma o espíritu, así del verbo animar que literalmente se convierte en acción de dar viveza" (Campillo, recuperado de Hernández, 2021). De este modo, queda en evidencia que la esencia del arte y la técnica de la animación consiste en generar la ilusión de movimiento, es decir, una imagen dando la ilusión de vida.

Ahora bien, la animación como forma de arte audiovisual, hoy en día cuenta con una presencia bastante extendida no solo geográficamente, sino que también en sus diferentes medios de transmisión; no únicamente en las series y películas, sino que de igual forma en comerciales de televisión, publicidad en internet e incluso puede ser incluida en programas en vivo. Algunos ejemplos son: Blue de las pistas de Blue, serie de Nickelodeon estrenada en 1996, donde el personaje interactúa con un actor real; los análisis de la modalidad y estrategias de juego de un equipo en la cancha en el canal TNT Sports mientras se transmite en vivo, en donde incluso mueven a los jugadores en la cancha a tiempo real, entre otros.

Dado que tuvo su origen como medio de entretenimiento, su mayor difusión fue alcanzada con la llegada de los ''dibujos animados'', los cuales le dieron un vuelco a la industria de la animación. No podemos negar que todos hemos crecido viendo estas caricaturas con personajes e historias singulares, las que siempre han sido un escape no sólo para los niños, sino que también para los mismos adultos. Como durante la segunda guerra mundial (1939), en donde más que nunca la gente necesitaba una distracción, las caricaturas se adaptaron como medio publicitario o informativo para la guerra, como por ejemplo el corto de Disney sobre el pato Donald, Der Fuehrer's Face de 1943, el cual tiene el mal sueño de ser esclavo en una fabrica de armas nazi (Velasco, 2013). Asimismo, la animación ha formado parte de la vida de las personas desde hace muchos años y actualmente, está involucrada en distintos aspectos de la vida cotidiana los cuales incluso están normalizados, en donde además de los ejemplos mencionados anteriormente, tenemos los semáforos peatonales, donde el personaje que representa el avance (verde) camina e incluso corre dependiendo de los segundos que quedan para cruzar, mientras que el que representa la espera (rojo) se queda totalmente quieto. También se ha vuelto una herramienta muy útil en el ámbito educacional con efectos y/o animaciones de documentales e incluso en animaciones 3D de las distintas anatomías de los reinos de la vida. In WWO, en donde incluso mueven a los jugadores en la cancha a tiempo real, entre otros.<br>
Solo que tuvo su origen como medio de entretenimiento, su mayor difusión fue alcanzada de los "dibujos animados", los cuales le dier

Examinando el desarrollo de esta forma de arte, es posible evidenciar la existencia de una cantidad bastante diversa de tipos de animación, tomando en cuenta desde los primeros años en los que apareció. Sin embargo, la manera más simple de clasificación consiste en agruparlos en 3 grandes tipos: animación tradicional, la cual corresponde a una animación a mano (a lápiz y papel); la animación "stop-motion" en la que se usan muñecos hechos con distintos materiales cuyo movimiento es capturado fotograma a fotograma, es decir una serie de imágenes fijas, que el artista toma moviendo manualmente al muñeco y finalmente, la animación por ordenador, la cual hace referencia tanto a la animación digital 2D como 3D. En la actualidad, es esta última la que predomina. No obstante, la animación 2D ha ido desapareciendo en las grandes producciones y ha perdido presencia en los largometrajes. A pesar de ello, sigue siendo la más utilizada en las series.

Si hablamos de estilos, el realismo ha tomado gran fuerza en la animación gracias a los avances en el modelado, simulación de texturas, iluminación, etc. En 3D, esto es fácilmente visto comparando películas conocidas como por ejemplo la saga de *Star Wars.* Donde los efectos especiales en la primera trilogía eran maquetas y a medida que fueron avanzando se usaron modelos digitales 3D que en sus primeras apariciones era fácil distinguir que eran objetos 3D. Sin embargo, en la última trilogía con más tecnología a disposición permitió que

los modelos 3D se integren de manera natural tanto en la escena como al interactuar con el actor. A partir de allí, si bien es cierto que resulta cautivadora la capacidad que tiene la tecnología para lograr realismo, en términos de estilos 2D, éstos se alejan del realismo y en cambio utilizan proporciones exageradas y cartoons, el obstáculo fue la integración de esta nueva tecnología a ese estilo no realista o más *cartoonizado*. Sin embargo, actualmente esto dejó de ser un problema gracias a los avances en las herramientas CGI (Computer Generated Imagery), la cual ha logrado una armonía interesante entre los estilos 2D y 3D. Un ejemplo de ello es *Lupin III: The First* (2019), en donde se combina anime *cartoonizado* con 3D, pero sin perder la esencia del estilo original (Imagen 1).

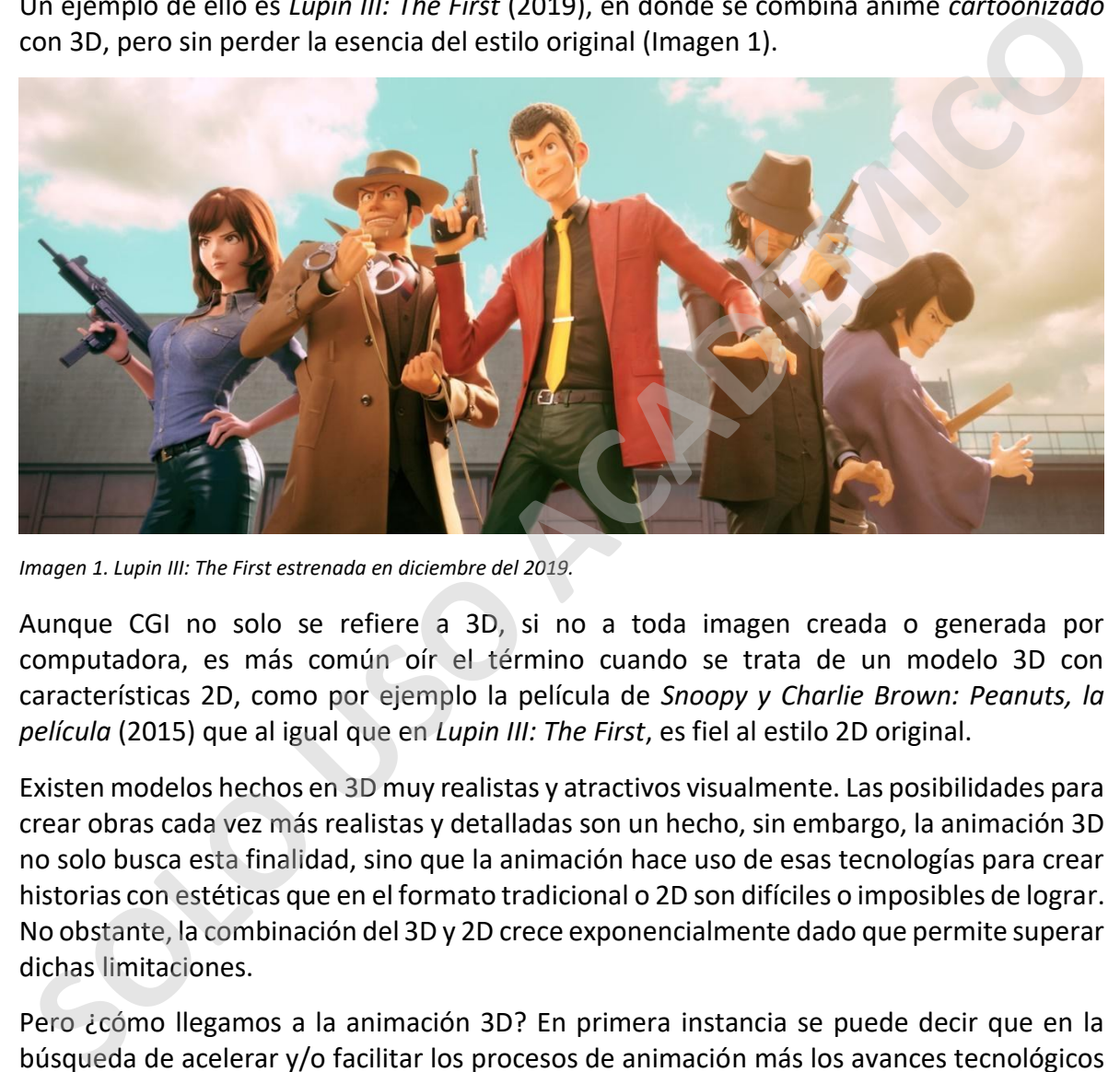

*Imagen 1. Lupin III: The First estrenada en diciembre del 2019.*

Aunque CGI no solo se refiere a 3D, si no a toda imagen creada o generada por computadora, es más común oír el término cuando se trata de un modelo 3D con características 2D, como por ejemplo la película de *Snoopy y Charlie Brown: Peanuts, la película* (2015) que al igual que en *Lupin III: The First*, es fiel al estilo 2D original.

Existen modelos hechos en 3D muy realistas y atractivos visualmente. Las posibilidades para crear obras cada vez más realistas y detalladas son un hecho, sin embargo, la animación 3D no solo busca esta finalidad, sino que la animación hace uso de esas tecnologías para crear historias con estéticas que en el formato tradicional o 2D son difíciles o imposibles de lograr. No obstante, la combinación del 3D y 2D crece exponencialmente dado que permite superar dichas limitaciones.

Pero ¿cómo llegamos a la animación 3D? En primera instancia se puede decir que en la búsqueda de acelerar y/o facilitar los procesos de animación más los avances tecnológicos en el área digital, dieron paso a que se buscará duplicar la realidad en la pantalla, con la misma profundidad con la que ven nuestros ojos. Edwin Catmull, de quien hablaremos más adelante, fue el primero en crear una réplica digital de su mano, dibujando una malla de triángulos y luego transcribiendo las coordenadas de los puntos a un programa en la computadora (Soto, 2020). A partir de allí se pudieron crear personajes compuestos de figuras geométricas sencillas como en el cortometraje de *Las aventuras de André y Wally B.*  (1984) realizado por Alvy Ray Smith cuando trabajaba en Lucasfilm Computer Graphics

Project, con una historia igualmente simple, sobre una abeja que quiere picar a un robot y termina con el aguijón torcido; y eventualmente, llegar a los personajes complejos que vemos hoy en día, como por ejemplo Smaug, el dragón que aparece en la película *El Hobbit: Un viaje inesperado* (2012), para el cual se usó la tecnología de Motion Capture (captura de movimiento), donde se usa un traje con sensores los que capturan el movimiento del actor , estos datos van directamente a la computadora y eventualmente al modelo 3D.

En cuanto al estado del arte, no se han encontrado textos que se enfoquen específicamente en cómo las distintas tecnologías han sido influenciadas por las grandes producciones, pero si hay información sobre cómo han ocurrido dichos avances y cómo se han hecho las películas de forma documentada. A pesar de ello, es posible extraer de ellas como es que las necesidades y problemáticas que surgen en cada producción incentivan a buscar soluciones creativas.

Entonces, a partir de los antecedentes previamente abordados, para términos de este ensayo, la pregunta de investigación queda planteada de la siguiente manera: ¿Cómo es que los avances tecnológicos han influenciado a las grandes producciones de animación? Resulta claro que esta pregunta alude a un tema muy amplio y general, pero este ensayo irá delimitándolo mediante la formulación tanto del objeto de estudio general como de los objetivos específicos.

Respondiendo a la pregunta de investigación, es un hecho que las tecnologías han sido un gran impulso para que los artistas desarrollen sus ideas de forma más completa, debido a que se han transformado en un recurso del que dependen para plasmar de manera satisfactoria cómo imaginan su idea. Dicho esto, estas tecnologías permitieron alcanzar un nivel de detalle, realismo y movimientos de calidad inimaginables, mostradas por las grandes producciones de animación. Entonces se puede decir que si hablamos del pasado las tecnologías emergentes fueron una gran inspiración e incentivo para la creación de películas, series y cortometrajes, lo que forjó el camino de las producciones actuales. nn cómo las distintas tecnologías han sido influenciadas por las grandes producciones, perchesical hay información sobre cómo han ocurrido dichos avances y cómo se han hecho las inspectidas e forma documentada. A pesar de

Al respecto, el objetivo general es:

● Analizar el modo en que los avances tecnológicos han influenciado el desarrollo de largometrajes de animación.

Mientras que los objetivos específicos son:

- Seleccionar bibliografía acerca de conceptos, cronologías y técnicas propias de la animación digital.
- Determinar cuáles son las principales herramientas tecnológicas que se utilizan hoy en el cine de animación.
- Describir cuál ha sido el desarrollo de los distintos estudios en función de los avances tecnológicos.

# *Metodología*

Con el fin de lograr cumplir los objetivos, se realizará una revisión de los eventos más importantes en la historia de la animación, la cual comenzará con una cronología y una breve historia de los avances tecnológicos en técnicas de animación que permitieron la aparición del primer largometraje realizado íntegramente en 3D: *Toy Story* (1995), pasando por distintas películas, nombres emblemáticos y estudios, para finalmente decantar en las últimas películas realizadas en la primera década del siglo XXI.

# *Desarrollo*

En las últimas décadas el avance tecnológico por computadora en las películas animadas ha sido incluido como parte del campo de la animación. En el presente, la animación 3D domina la gran pantalla. Por otro lado, a pesar de haber perdido su presencia en el cine, la animación 2D sigue viva en varios frentes como las series. Todo comenzó en 1995 cuando la industria de la animación sufrió un cambio imponente con la llegada de *Toy Story*, pues fue el primer largometraje donde las imágenes de los dibujos animados clásicos fueron sustituidas por la profundidad y los volúmenes reales. La obtención de críticas favorables y el aprecio del público logró el desarrollo de nuevas películas en esta modalidad 3D. Dado este éxito, debido principalmente a la buena acogida por parte de los críticos de la Academia de Hollywood, nuevos estudios se levantaron y lograron trascender hasta nuestros días. (Martínez, 2017). Desarrrollo<br>
In las últimas décadas el avance tecnológico por computadora en las películas animadas has interias décadas el avance tecnológico por computadora en las películas animadas has interiorios anomatals. Por otro l

Pero primero, es conveniente realizar una pequeña cronología de los avances que llevaron a la creación de aquella película empezando por uno de los inventos que revolucionó la industria fotográfica, dando inicio a los primeros pasos del cine y eventualmente de la animación. El Cinematógrafo, creado por los hermanos Lumière en 1895, aparato que consistía en una caja de madera con un objetivo y una película perforada de 35 milímetros (imagen 2). Ésta se hacía rodar mediante una manivela para tomar las fotografías instantáneas que componían la secuencia (que no duraba más de un minuto), para luego proyectar la filmación sobre una pantalla. De esta manera, se realizaron tres versiones de la primera película producida por la fábrica Lumière antes de su proyección en la primera

sesión pública, que tuvo lugar el 28 de diciembre de 1895 en el conocido Salón Indio del Gran Café de París. (García, 2018).

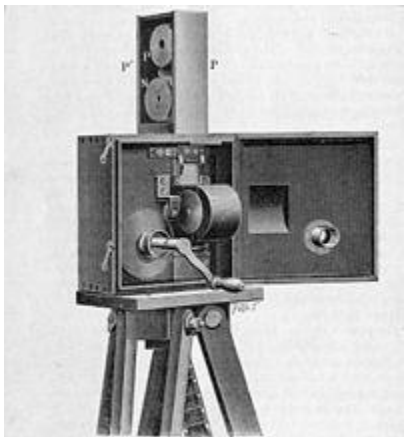

*Imagen 2. Cinematógrafo hermanos Lumière, 1895*

En consecuencia, gracias al invento de los hermanos Lumière el cine tomó gran fuerza y popularidad como una forma de entretenimiento. Por otro lado, hubo inventos más relacionados con la animación que se utilizaban como juguetes, tales como: el Taumatropo o también conocido como Maravilla giratoria o wonderturner, este juguete de 1824 reproduce el movimiento mediante dos imágenes como se muestra en la imagen 3. Diez años más tarde llegaría el Zootropo, el cual es un aparato que consta de una caja cilíndrica giratoria con unas figuras dibujadas en su interior; las figuras vistas, al girar el aparato, a través de unas rendijas producen la ilusión óptica de una sola figura que se mueve (imagen 4). El Praxinoscopio por su parte, creado en 1877, funciona de manera similar al anterior, solo que añadiendo una rueda con espejos en ángulo en el interior, los cuales reflejan imágenes dibujadas sobre tiras de papel situadas alrededor (imagen 5). Todos ellos fueron las primeras aproximaciones para la animación de personajes. (Beltrán, 2013). **S** (Chematographe Contention de la contention de la contention de la contention de la contention de la contention de la contention de la contention de la contention de la contention de la contention de la contention de la

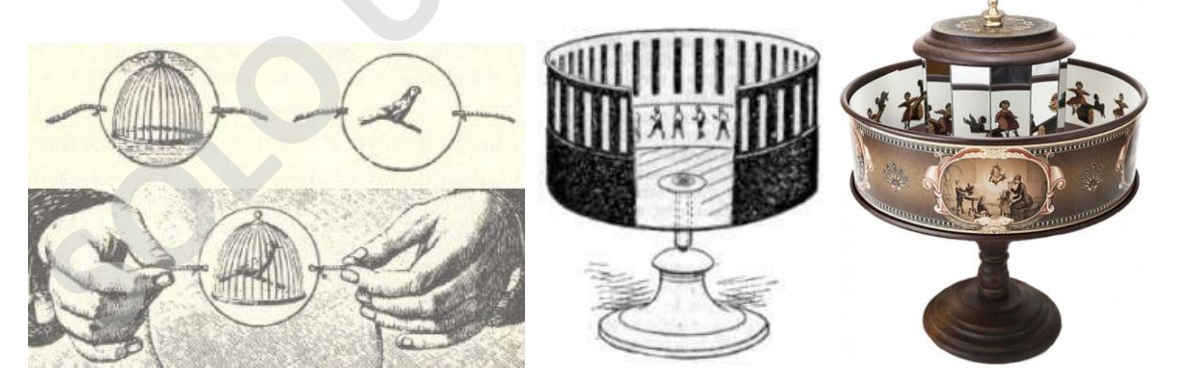

*Imagen 3. Taumatropo. Imagen 4. Zootropo. Imagen 5. Praxinoscopio.*

El primer cortometraje animado de la historia se remonta a 1906 con "Humorous Phases of Funny Faces" de James Stuart Blackton (imagen 6). En él, se muestra la mano del artista iniciando con un personaje para luego desaparecer y dar inicio a la aparición de un segundo personaje usando una técnica tipo stop-motion. Asimismo, alrededor de 3 décadas después en 1937, Walt Disney estrenó la que sería la primera película animada de la franquicia, *Blancanieves y los siete enanitos*. Para la creación de esta película, Disney usó el proceso de Technicolor (coloreo de acetatos), el mismo que utilizó para el cortometraje "Árboles y flores" (1932) de la serie Silly Symphonies. Empleando también las siguientes herramientas: la Cámara Multiplano y el rotoscopio. Posteriormente, Walt

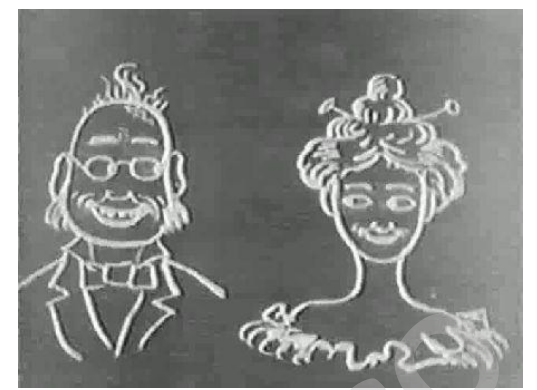

Disney recibió un reconocimiento especial de la Academia de las Artes y las Ciencias Cinematográficas por esta película en 1939, entregando un Óscar honorífico acompañado con siete estatuillas representando a los siete enanitos (Red de Portales News Detail Page, 2021).

La Cámara Multiplano se patentó en 1933 por Ub Iwerks, un animador de los estudios Disney, con el objetivo de dar más realismo a la animación. Esta logra dar una sensación de profundidad en cada escena. Para ello se colocan cuatro barras de acero en forma vertical, las que sostienen cuatro estantes. Cada estante contiene diferentes láminas de celuloide, vidrio u otros materiales, los cuales pueden ser desplazados de forma vertical u horizontal. La cámara, sujeta a guías de desplazamiento, se coloca a unos pocos metros sobre las láminas con el objetivo de captar con precisión tanto aquello que se encuentra cerca de la lente como las que están situadas al fondo. A pesar de que la cámara tiene la posibilidad de moverse varios centímetros hacia adelante, normalmente son los planos los que se desplazan hacia adelante o se alejan de ella. ambién las siguientes herramientas: la Cámara<br>
Multiplano y el rotoscopio. Posteriormente, Walt<br>
Multiplano y el rotoscopio. Posteriormente, Walt<br>
Disney recibió un reconocimiento especial de la Academia de las Artes y las

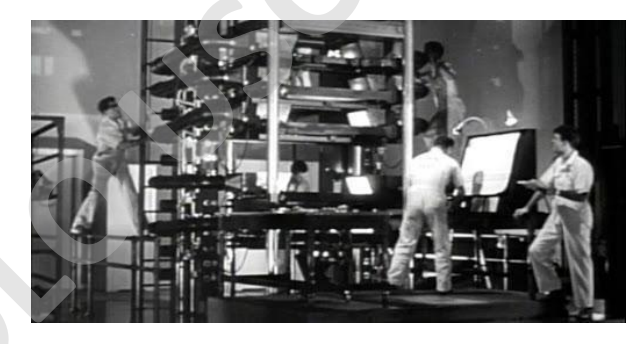

 *Imagen 7. Cámara Multiplano, 1933.*

Por su parte, el rotoscopio es un equipo de animación tradicional que fue patentado por Max Fleischer en 1917. Este permitía dibujar sobre un celuloide al que se le proyectaban los fotogramas de una secuencia. Mediante este dispositivo se conseguía imitar en dibujo el movimiento natural captado por la cámara de cine. Actualmente, se usa el término rotoscopia de forma genérica tanto para las técnicas de dibujo digital sobre imagen real, como para el proceso manual de creación de máscaras cuadro a cuadro (Utray, 2015)

En relación al sonido en los siguientes años se desarrolló la innovación llamada "*Fantasound"*, creado por Disney, este fue un avance significativo en términos de la grabación del sonido, ya que fue el primer sistema comercial de sonido estereofónico, es decir, múltiples canales de audio reproduciendo de forma simultánea sonidos que venían de distintas direcciones como izquierda, derecha y centro. Además, contaba con una cuarta pista que servía de control de ganancia de los amplificadores, dando así la ilusión de que el sonido viajaba por las bocinas y envolvían la sala. Esta técnica se desarrolló para la película *"Fantasía"* en 1940. Sin embargo, la película no tuvo el éxito esperado, sin mencionar que no se tenían los recursos económicos como para instalar este sistema en todas las salas de cine. Asimismo, la segunda guerra mundial (1939 a 1945) fue otro impedimento para que este sistema envolvente de sonido pudiera extenderse con facilidad y rapidez.

Con el pasar de los años se inventaron bocinas más potentes que soportaban un espectro de ondas de sonido más amplio, sonido stereo básico hasta finalmente llegar al sonido 7.1 de alta calidad y envolvente que tenemos hoy en día. Por otro lado, en términos de animación ¿cómo se hacen los sonidos de las películas? Primero debemos tener en cuenta que no siempre se tuvo una biblioteca de sonidos digitales como ahora que se pueden encontrar en internet, sino que los especialistas en efectos de sonidos eran los encargados de darle vida sonora a las películas, usando objetos y artilugios creaban los sonidos. Por ejemplo, para crear el sonido de un trueno se usa una lámina de metal, para el viento basta con frotar tela sobre madera, por lo que se usaba un tambor de madera cubierto con tela que al hacer rodar generaba el sonido del viento y dependiendo de la velocidad a la que se gira es que tan fuerte sopla el viento. Disney aún conserva muchos de los inventos que los artistas de sonidos originales usaban para sonorizar los clásicos. Aun en la actualidad se realizan efectos de sonido de forma manual y se graban, ya que permiten que sean mucho más atinadas a las acciones del personaje y que no se vuelvan repetitivos, aunque ya más de alguno nos parezcan familiares. Un ejemplo de sonidos conocidos es uno de los gritos más usados en la industria del cine: el *Wilhelm Scream* (el grito Wilhelm), puede que de nombre muy pocos lo ubiquen, pero se volvió el más famoso en la historia del cine el cual se sigue usando hasta el dia de hoy como una especie de chiste en la industria e incluso se ha utilizado en series de televisión tanto live action como animadas. No se sabe exactamente quién fue el actor original de aquel grito, pero se especula que se remonta a los inicios de los años 50. **Frantasia<sup>o</sup>** en 1940. Sin embargo, la película no tuvo el éxito esperado, sin mencionar que se en tera lota los recursos económicos como para instalar este sistema en todas las salsa de sistema en todas las salsa de sist

Más adelante, en *La dama y el vagabundo (*1955) se utilizó el *CinemaScope:* "Técnica cinematográfica que consiste en comprimir lateralmente las imágenes en el rodaje, ampliando el campo visual, de modo que al proyectarlas sobre pantallas panorámicas recuperan sus proporciones, pero agrandadas y con la sensación de mayor perspectiva; generalmente las imágenes proyectadas van acompañadas de efectos sonoros estereofónicos." (Oxford Languages and Google, 2021, junio). Con estos y otros avances tecnológicos tanto en la calidad de imagen como en sonido, se comenzó a experimentar cada vez más en términos de innovación de las distintas técnicas y herramientas, dando así,

los primeros pasos a la digitalización de la animación. Fue entre los años 50 y 60 que las imágenes generadas por computadora hicieron su primera aparición. Todas fueron animaciones experimentales como la utilización de un *Osciloscopio*, un instrumento de medición electrónico para la representación gráfica de señales eléctricas, usado en los años cincuenta por el matemático Ben F. Laposky, quien fotografió las formas que aparecían en el aparato creando lo que llamó *los Oscillons* (López, 2017)*.*

Volviendo nuevamente a Disney, Glen Keane y John Lasseter revolucionaron el mundo cinematográfico en 1982, al experimentar con una combinación de las animaciones en 2D y 3D. En primera instancia, esta nueva técnica dio origen a 90 segundos de *Where the Wild Things Are*, de Maurice Sendak, pero luego daría lugar a casi 32 minutos de gráficos generados por un ordenador combinados con los personajes de *Tron* de Steve Lisbeg. Posteriormente en 1985, estos avances tecnológicos fueron volviéndose esenciales para la producción de las películas, como en *The Black Cauldron* (Taron y El Caldero Mágico) de Ted Berman y Richard Rich. Lo anterior, debido a que las cámaras brindaban un registro inmediato de lo filmado. De la misma manera, se comenzó a utilizar la infografía para manipular objetos sólidos en el ordenador. Asimismo, en 1988 con *Oliver y su pandilla* de George Scribner, se generaron muchos de los objetos inanimados mediante un ordenador, como los taxis, autobuses, la limusina, la moto de Fagin, entre otros. En la película un total de 11 minutos corresponden a imágenes generadas a partir de un ordenador. Al respecto, Donn Tatum, ex jefe de producciones de Disney dijo: Colviendo nuevamente a Disney, Glen Keane y John Lasseter revolucionaron el mundo<br>
inematográfico en 1982, al experimentar con una combinación de las animaciones en 2D<br>
3D. En primera instancia, esta nueva técnica do orige

El ordenador es una herramienta empleada para generar en la película un nivel de credibilidad y de profundidad que hasta el momento había sido difícil de obtener. Debido a que la ciudad es otro personaje más de la película, quisimos que fuese real, con mucho movimiento y tráfico, no sólo en un segundo plano estático, el ordenador nos ha posibilitado generar el ritmo y la acción característicos de un centro urbano, y sobre ese trasfondo animamos nuestros personajes. (Diaz, 2011).

A pesar de ello, en 1989 al realizar *La Sirenita* de John Musker y Ron Clements, dejaron de lado estos intentos de modernizar el estilo gráfico y asombrar al espectador con los efectos de animación. Sin embargo, en *La Bella y La Bestia* se retomó esta nueva técnica y se utilizó el oscarizado Computer Animation Production System (CAPS), software de animación digital 2D creado por Disney. Su desarrollo inició en 1987 cuando Pixar se asoció con Disney, con la finalidad de colorear digitalmente los dibujos animados, sustituyendo el trabajo tradicional mediante Cels (celuloide), además el sistema permitió utilizar objetos 3D de forma digital. Por otro lado, aunque películas como *La Sirenita* y *Oliver y su pandilla* hayan sido realizadas con 2D de la manera tradicional, no cabe duda que la integración del software digital tanto 2D como 3D marcó un antes y un después, no solo en el curso de la animación, sino que también en el estudio mismo. Una de las escenas más icónicas en la

que se evidencia esta combinación, y en donde se desarrolló el software para la creación de la iluminación y render, fue en la escena del baile de *La Bella y La Bestia* (1991).

*Imagen 8. La Bella y La Bestia, 1991.*

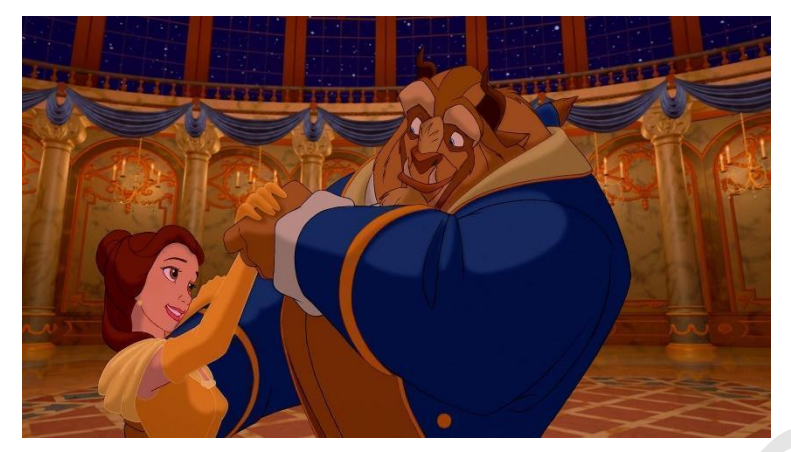

Deteniéndonos un poco en el sistema CAPS, este fue el primer software digital que se utilizó principalmente para la digitalización del Ink and Paint, es decir, tinta digital y sistema de pintura utilizado en largometrajes animados. Esto facilitó, agilizó y reemplazó al costoso proceso de transferencia de dibujos a Cels

de animación. Donde las líneas y áreas cerradas podrían ser fácilmente coloreadas en el ordenador, el cual utilizaba una paleta de colores ilimitada. Además, permitía utilizar también sombreado transparente, mezcla de colores, y otras técnicas sofisticadas que hasta el momento no estaban disponibles. Así como también CAPS permitía utilizar cámaras digitales que simulaban cámaras análogas, como, por ejemplo, la cámara multiplano, que, a diferencia de su contraparte análoga, no estaba limitada al tamaño de los dibujos. Con estas libertades, y ya habiendo probado el sistema en películas como *La sirenita* (sólo en algunas escenas) y *Bernardo y Bianca en Cangurolandia* (1990), se volvió a utilizar para *La bella y la bestia*. En esta última, tan sólo en el comienzo de la película el paneo inicial hacia el castillo fue hecho con CAPS, pero se puede ver de forma más notoria, en la escena del baile, usando un escenario 3D, la cámara digital seguía a los personajes mientras bailaban, lo que le dio una sensación de movimiento natural y fácil de seguir en conjunto a la música, permitiendo al espectador sumergirse en la escena. El éxito de esta película fue tal que fue nominada y ganadora al premio Óscar a la mejor película, mejor banda sonora, entre otros (The Walt Disney Company, 2012, 42:26). Con ello tuvo un gran precedente al ser la primera película de animación en ser nominada y premiada por la academia ya que aún no existía la categoría a mejor película de animación. Anteriormente los premios obtenidos fueron por la innovación en *Blanca nieves* en 1938, y mejor canción en *Pinocho* en 1941, entre otros reconocimientos. Gracias a este reconocimiento a *La bella y la bestia,* el público comenzó a esperar mucho más de las películas animadas. Solutiliza charge the externee the control of the signification of the minimal control of the minimal control of the minimal control of the minimal control of the minimal control of the minimal control of the minimal contr

A propósito de estos avances, fue Pixar quien mejoró dicho software CAPS ya que, en esa época era una compañía de Hardware con sus propios ordenadores llamados 'Pixar Image Computer' (PIC), la cual es una computadora de gráficos desarrollada originalmente por Graphics Group, la división de computadoras de Lucasfilm, que luego pasó a llamarse Pixar. Dirigida a los mercados de visualización de alto nivel comercial y científico, como la medicina, la geofísica y la meteorología, la máquina original estaba avanzada para su época,

a pesar de ello no fue un éxito en ventas, pero sí fue de gran ayuda para Disney y su migración a lo digital (Martínez, 2017). Más adelante volveremos sobre la evolución de la compañía Pixar.

No obstante, hubo otra película que a pesar de su fracaso en taquilla marcó a la industria, esta fue *El gigante de Hierro* estrenada en 1999 y dirigida por Brad Bird, ex animador de Disney. Esta película comenzó a desarrollarse en 1994 en los estudios Warner Bros, inicialmente como un musical con Pete Townshend, de la banda The Who, pero cuando Brad Bird asumió la dirección y puso a Tim McCanlies como guionista en 1996, este le dio una nueva dirección y enfoque a la película. Luego de leer el libro *The iron man* de Ted Hughes y mientras pasaba por un momento difícil después del asesinato de su hermana a manos de su esposo, Bird concibió una idea: "¿y si un objeto llegara a tener alma? ¿Y si además ese objeto descubriera que fue creado para matar, pero no quisiera matar? ¿Y si un arma tuviera alma y no quisiera ser un arma?" (Warner Bros, 2016, 12:40). Con esa idea en mente se puso manos a la obra y presentó la idea a Warner Bros, esta fue aceptada con la condición de que debía hacerla en 2 años y medio, osea la mitad de tiempo en que se hace una película de animación (Disney en ese entonces las hacía en un periodo de 5 años) y con un tercio del presupuesto. Sin mencionar que la división de animación de Warner aún estaba en pañales, por lo que tuvo que contratar animadores sin experiencia e incluso retirados (17:30). A pesar de todos los inconvenientes, el equipo logró integrar una nueva técnica para crear animatics, el paso del storyboard a la película con audio para tener una mejor noción de cómo se ven las escenas, que llevaron al siguiente nivel al usar un software llamado *After Effects*, programa de la compañía Adobe. Dicho programa se utiliza como software de efectos especiales, postproducción y edición. Con él, el artista de animatic Andy Jimenez creo algo nunca antes visto, el primer storyboard "animado" con movimiento de cámara y capas en las que podía separar al personaje del fondo, permitiendo así tener una aproximación mucho más cercana a cómo se vería la escena full animada (25:10), lo que además hacía mucho más rápido y económico hacer cambios en la película estando aún en la etapa de preproducción. Actualmente After FX es una herramienta profesional que es usada tanto en la industria del cine como en la industria de la animación. nicialmente como un musical con Pete Townshend, de la banda The Who, pero cuando<br>
Brad Birl asumió la dirección y puso a Tim McCanlies como guionista en 1996, este le die<br>
stradienta anneva dirección y enfoque a la películ

En la primera mitad de los 2000, poco a poco las películas fueron abandonando la animación tradicional a mano y fueron migrando hacia la realización 100% digital. Esto se logró gracias a los avances que precedieron, que lograron el estreno de películas como *Las locuras del emperador* (2000), en la cual se integraron objetos creados por computadora los que se trabajaron de tal manera que parecieran dibujados (The Walt Disney Company, 2012). Si bien aún se hacían storyboards a mano, estos eran llevados a la computadora para las siguientes etapas. En los inicios de este nuevo siglo, a pesar de que ya existían programas de dibujo digital como SmartSketch (1993), se comenzaron a desarrollar programas específicamente para animación como Macromedia Flash (1996), el cual es una plataforma multimedia que permite crear aplicaciones interactivas, animaciones independientes y facilitar la utilización de la tecnología en la web (Carpio, n.d.).

Volviendo al desarrollo de Pixar, y a los años 70, es preciso hablar primero de Ed Catmull, uno de los pioneros en los avances tecnológicos de la animación por computadora, doctor en Ciencias Computacionales por la Universidad de Utah y posteriormente director de tecnología de Pixar. Catmull creó el primer corto de animación realizado por computadora. Usando su mano izquierda, puso triángulos pequeños entrelazados para crear una malla de líneas sobre su piel para luego medir las coordenadas de esos trazos e introducirlos en un programa de animación 3D que él mismo creó, en ese tiempo la animación por computadora solo trabajaba con figuras sencillas como cubos y pirámides, por lo que hacer una mano era muy complejo, pero al parecer aquello no pareció importarle a Catmull, quien logró hacerlo. Luego se enfrentaría a otro problema, al ser polígonos, la figura era "dura", así que desarrolló una técnica llamada" suavizador *de sombreado*" lo que, como su nombre lo indica, le permitió suavizar las aristas del objeto. Asimismo, también creó un algoritmo capaz de realizar superficies curvas, al que llamó "*superficies de subdivisión*". Jsando su mano izquierda, puso triángulos pequeños entrelazados para crear una malla de meas sobre su piel para luego medir las coordenadas de esos trasos introducirlos ne una meamo oronputadora solo trabajaba con figuras

La primera vez que las superficies de subdivisión se utilizaron ampliamente en la animación por computadora fue en el corto ganador del premio Oscar de 1997, *El Juego de Geri.* Si bien se usó por primera vez sólo para resolver problemas especialmente puntiagudos en la animación de personajes, como la forma compleja de la nariz de un anciano, el tejido y el movimiento de la tela, ahora se usa para casi todos los objetos en las películas de Pixar''. (Carmody, 2013, párr.8. Traducción propia.)

Otro desarrollo que Catmull incentivó fue el Motion Blur. Esto es muy importante en una película ya que es lo que hace que se vea con movimiento o con desenfoque, si una película está totalmente enfocada parecerá falsa, ya que la vista humana enfoca objetos mientras que otros permanecen desenfocados. Por lo tanto, sin Motion Blur ninguna escena en una película animada o que utilice los recursos de animación por computadora se vería real. (Soto, 2020).

El trabajo de Catmull no pasó desapercibido para George Lucas, fundador de Lucasfilm, el cual se acercó a Catmull en 1979 y le pidió que dirigiera un grupo para llevar gráficos por computadora, edición de video y audio digital al campo del entretenimiento. Lucas ya había hecho un trato con una compañía de computadoras llamada Triple-I y les pidió que crearan un modelo digital de un caza Ala-X de Star Wars, lo cual hicieron. Así, en 1979, Catmull se convirtió en vicepresidente de la división de gráficos por computadora de Industrial Light & Magic en Lucasfilm.

Todos los avances mencionados anteriormente en los gráficos por ordenador hicieron posible la fundación de Pixar en 1986, cuyos fundadores fueron Steve Jobs, Jhon Lasseter y Ed Catmull (imagen 9). Aquí nuevamente aparece el importante nombre de John Lasseter en la industria. En 1979 empezó como animador tradicional para los estudios Disney, en donde tuvo la oportunidad de ver las técnicas de animación por computadora usadas en *Tron*, aunque quedó cautivado por esta tecnología, la película no tuvo mucho éxito en la taquilla, por

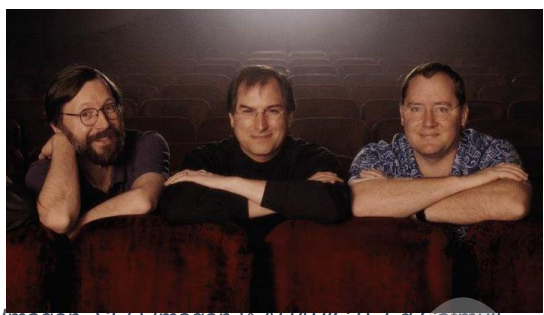

lo que Disney decidió enfocarse en otras *Steve Jobs, and John Lasseter. Imagen SEQ Imagen \\* ARABIC 9. Ed Catmull,* 

técnicas. Pero Lasseter no se dio por vencido, tomó aquella novedosa tecnología y comenzó a experimentar con la combinación de animación tradicional sobre fondos digitales por su cuenta, más tarde renunció a su trabajo en Disney e ingresó a la división de animación por ordenador de LucasFilm. En donde trabajó en su primer corto, *The Adventures of André & Wally B* (1984), un intento primerizo de cartoon enteramente en 3D. El nombre "Pixar" apareció en 1985 cuando la División de animación por ordenador de LucasFilm pasó a denominarse *Pixar Computer Animation Group*. Un año más tarde, Steve Jobs, cofundador y presidente de la Apple Computer, Inc., compró Pixar a LucasFilm y la convirtió en una empresa independiente que fue bautizada con el nombre de *Pixar Animation Studios*. Sin embargo, el primer cortometraje de Pixar fue en 1985 llamado *Luxo Jr*, protagonizado por **Solower Solower Solower Solower Solower Solower Solower Securities and Configuration and Universident and the solony ending the solony and Universident and the solony and Universident and the solony of Lass Configuration** 

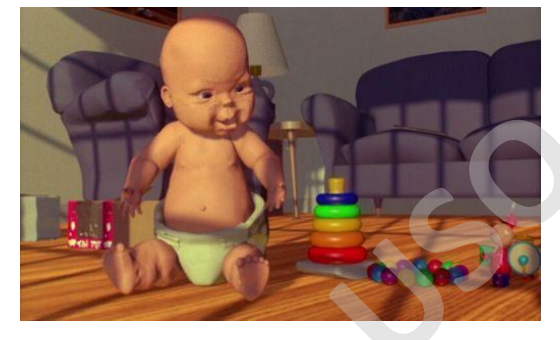

una pequeña lámpara de escritorio que más tarde no solo se convertiría en el distintivo de la compañía, sino que les significaría la nominación al Oscar por mejor cortometraje animado. Lo que más sorprendía de este corto es que los personajes, a pesar de carecer de algún elemento antropomorfo como ojos, bocas, etc, mostraban una amplia gama de emociones, aunque Pixar no

ganó el Oscar en esa ocasión, dos años después lo haría con *Tin Toy*, en donde por primera vez Pixar introdujo un personaje con características humanas, en una de sus películas (imagen 10). Sin embargo, la tecnología no estaba aún tan desarrollada y el aspecto del bebé no resultaba del todo agradable a la vista. A pesar de aquello, fue un gran paso para Pixar y un impulso para seguir puliendo su técnica 3D (Díaz, 2011).

Pixar continuó trabajando y mejorando sus softwares y hardwares, creando su propio software de renderizado, Renderman, aunque sus orígenes fueron en 1970 cuando Ed Catmull hizo su trabajo de doctorado sobre problemas de renderización. Con esto Pixar se puso la siguiente meta: crear un largometraje 3D.

En relación al proceso de renderizado, paso necesario para poder visualizar una escena 3D como una imagen 2D, el primer software de renderizado utilizado en Pixar fue REYES (Renders Everything You Ever Saw) creado en *Imagen 10. Tin Toy, 1988.*

1980, pero fue en marzo de 1983 cuando la División de Computación de Lucasfilm, se embarcó en un proyecto para demostrar su nuevo algoritmo de renderizado. Habiendo creado ya la innovadora secuencia "*Genesis Effect*" para *Star Trek II: The Wrath of Khan*, tuvieron experiencia en la creación de paisajes generados por computadora y eligieron como tema una vista de la vecindad local, Marin's Point Reyes, que también prestó su nombre al renderizador REYES. La imagen de paisaje posterior "The Road to Point Reyes" marca un momento crítico en la imagen digital. A pesar de que la potencia de procesamiento de la computadora limitó el resultado a un solo cuadro, fue sin lugar a dudas, la primera imagen con resolución de película de la división. Por lo que esta "película de un fotograma" demostró, al menos teóricamente, la posibilidad de crear secuencias completas, o incluso un largometraje, compuesto por imágenes que igualan la calidad de una película de 35 mm. (López, 2021)

En el mismo año 1987, Robert L. Cook, Loren Carpenter y Edwin Catmull se refirieron a Reyes en "The Reyes Image Rendering Architecture":

*Reyes es un sistema de renderizado de imágenes desarrollado en Lucasfilm Ltda. y actualmente en uso en Pixar. Al diseñar Reyes, nuestro objetivo era una arquitectura optimizada para una representación rápida de alta calidad de escenas animadas complejas. Por rápido nos referimos a poder calcular un largometraje en aproximadamente un año; alta calidad significa prácticamente indistinguible de la fotografía de imágenes en movimiento de acción en vivo; y medios complejos tan visualmente ricos como escenas reales. (p.95).*

A pesar de ello, REYES era un software complejo no solo a la hora de entenderlo, sino que también al utilizarlo. Por lo que se creó RenderMan (PRMan), el cual es un renderizador de producción robusto que se utiliza para muchas películas CG y efectos especiales. PRMan utiliza el algoritmo de renderizado de línea de exploración REYES, antes mencionado, pero es complementado con una interfaz gráfica que contiene menús y botones interactivos de sombras, luces, texturas, temperatura, luz a través de objetos, etc. Todo lo anterior, para crear imágenes fotorrealistas y objetos desde vidrio hasta piel o cabellos. (Soto, 2020). **Solution and Solution and Solution and Solution and Solution and Solution and Solution de pericion de pericion de pericion de pericion de pericion de pericion de pericion de pericion de pericion de pericion de pericion de** 

Con todos estos desarrollos tecnológicos mencionados anteriormente, en conjunto con los que vinieron por necesidades que fueron surgiendo en el camino, llegó *Toy Story* en 1995. El proceso de creación inició de forma tradicional por un Storyboard, para luego llegar a la computadora. Para realizar el modelado se esculpieron en arcilla los bustos de cada personaje. Para lograr un mayor detalle en las facciones de la cara, se dibuja una retícula o malla a mano para subdividir el busto en pequeñas partes. Posterior a ello, se envían los puntos de intersección de esta retícula, mediante un escáner, a los ordenadores. Es aquí donde se procesan dichos puntos, a modo de coordenadas, para crear una malla en 3D que dará finalmente forma a la cara del personaje. Cuantos más puntos, más detalles se logran, por lo que, las zonas de mayor complejidad geométrica suelen ser la nariz o la boca en el caso de un rostro. Una vez preparado el busto con aquellos detalles, se procede con la creación del cuerpo y los elementos distintivos del personaje, tal como lo es la ropa.

Al respecto, Sonoko Konishi, directora técnica de Pixar Animation Studios, se refirió a cómo hicieron los modelos y cómo estos evolucionaron:

Durante ese tiempo, los personajes de Toy Story pasaron por tres mejoras importantes solo para la construcción de su superficie. Para Toy Story, las superficies se crearon con superficies Nurbs cosidas. Durante Geris Game, creamos técnicas para animar y renderizar superficies de subdivisión y el elenco original de Toy Story fue remodelado para Toy Story 2 utilizando superficies de subdivisión, lo que nos permitió lograr una gama más amplia de expresiones faciales complejas. También impulsamos la aparición de modelos humanos con nuevos sombreadores de piel y cabello que, aunque seguían siendo una versión caricaturizada de la realidad, contenían más detalles y sofisticación (Villemin et al., 2015, Pág 6 Trad propia). importantes solo para la construccion de su superficie. Para loy btory, las superficies to the summar y renderizar superficies de subdivisión y el elenco original de Toy Story fuere reduced apara Toy Story Tourism and Toy

Es por ello que no es de extrañar que los animadores de Pixar hayan pasado por distintas dificultades para poder llevar a cabo la película. Una de ellas fue que inicialmente el personal se constituía de 8 animadores, pero finalmente terminaron siendo 33. De la misma manera, se había calculado que necesitarían alrededor de 20 meses y 53 procesadores. Sin embargo, la historia se repitió y se necesitaron 300 procesadores para poder renderizar la película. Actualmente, cuentan con alrededor de veintitrés mil procesadores de render a tiempo real.

Finalmente, todo aquel esfuerzo rindió frutos debido a que *Toy Story* marcó un hito en la historia de la animación. A *Imagen 11. comparativa de*  partir de ahí, las herramientas de animación 3D se fueron desarrollando, apareciendo y creando un extenso mercado

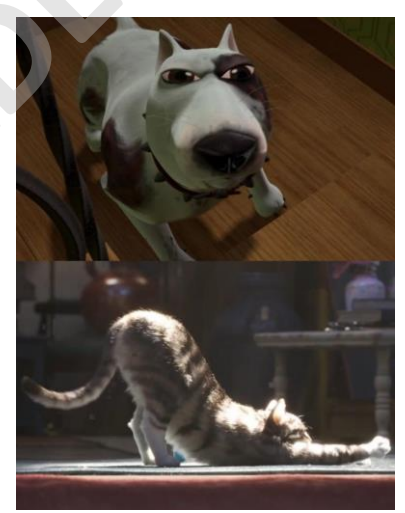

*animales Toy Story 1 y Toy Story 4.*

que actualmente se ha vuelto la principal herramienta usada en largometrajes animados y cinematográficos. Asimismo, la interfaz de los softwares fue cada vez más amigable en términos de entendimiento, y la tecnología logró deshacerse de aquellas estatuas de arcilla. Aunque hoy en día los modelos se pueden realizar totalmente desde la computadora, se siguen haciendo ya que permiten conseguir mayor detalle (imagen 11).

Paralelo a ello, hubo distintos estudios que también realizaron sus propias películas de animación 3D y 2D. Uno de ellos fue Dreamworks SKG, el cual fue fundado en 1994 por Steven Spielberg, un conocido director de cine, Jeffrey Katzenberg, ex ejecutivo de Disney Animation Studios y David Geffen, productor discográfico y de cine. Aunque la división de animación se creó unos años después, al momento de firmar un acuerdo con Pacific Data Images, una empresa de producción de animaciones por computadora, crearon su primera película animada titulada *Antz* en octubre de 1998. La cual se volvió la segunda película en ser realizada enteramente en 3D. Con ello también comenzó una rivalidad con Disney, quienes un mes después estrenaron *Bichos: Una aventura en miniatura,* que, aunque no le gano en estreno, si le gano en taquilla. En diciembre del mismo año, Dreamworks lanzó su segunda película animada pero la primera hecha en 2D titulada *El príncipe de Egipto.* El largometraje se convirtió en la película animada más taquillera no realizada por Disney. Para dicha película se utilizó una combinación de técnicas tanto tradicionales como digitales, donde los personajes y algunos efectos fueron hechos a lápiz y papel, para luego ser traspasados a la computadora. Una vez aquí, se juntaban con efectos 2D digitales a los que llamaron 2D CGI, los cuales fueron usados principalmente en sombras, halos de luz y el efecto de la tormenta de arena (DreamWorks Animation, 2013, 2:16). Además de la utilización de 3D CGI para props como carruajes, escenarios y para facilitar la animación e integración de grandes multitudes de gente (2:55).

Para los años 2000 DreamWorks adquirió a Pacific Data Images y se creó la división de DreamWorks Animation, que también se alió con el estudio británico de Aardman Animation que se especializa en animación Stop-motion. Juntos lanzaron en el mismo año *Chicken Run*, *Pollitos en Fuga* en español, la cual fue nominada a los Premios BAFTA, los Globos de Oro, entre otros. A partir de aquí Dreamworks Animation produjo, en el mismo año, *José: Rey de los sueños*, la cual no fue tan bien recibida y *El camino hacia El Dorado*, que si bien tuvo buenas críticas fue un fracaso de taquilla. Sin embargo, no fue hasta 2001 que Dreamworks por fin consiguió producir la película que salvó al estudio de los fracasos anteriores, *Shrek*, la que además de recaudar casi 500 millones de dólares en el mundo se convirtió en la primera ganadora del Óscar en la categoría de Mejor Película Animada. Aunque otra de las cosas por la que destaca es su historia, la que rompió con lo que se estaba acostumbrado a ver en las películas animadas hasta la fecha, siendo una sátira a los filmes de cuentos de hadas, además de una historia con un humor más maduro y con elementos de la cultura pop ("DreamWorks, la historia de una de las más grandes productoras de películas", 2021). icha película se utilizó una combinación de técnicas tanto tradicionales como digitales,<br>
signos e secon secon secon secon fuero mechos a lápiz y papel, para luego ser<br>
sargasados a la computadora. Una vez aqui, se juntaba

Para *Shrek* se creó un programa al cual llamaron *Shaper*, el cual permitió simular los movimientos interrelacionados de los músculos. Aunque en un principio se usó para crear expresiones realistas, eventualmente se extendió al cuerpo de los personajes. El potencial de este programa radica en que no solo simulaba los huesos y las articulaciones, sino que también músculo y carne subyacentes, por ejemplo, el movimiento del brazo cambia los huesos relacionados y también produce los movimientos de los bíceps y otros músculos, los cuales se llevan a cabo con movimientos sutiles de la piel o la ropa, produciéndose así una animación muy realista (Savage & Vogel, 2009, pág 210, Trad propia).

Con este éxito sobre sus hombros, el estudio volvió a intentar con películas 2D y estrenó *Spirit: El Corcel Indomable* (2002) y *Simbad: La Leyenda de los Siete Mares* (2003), con la primera se recaudó más de 122 millones de dólares y recibió una nominación al Óscar como Mejor Película Animada. Sin embargo, la segunda fue un rotundo fracaso haciendo que el estudio perdiera alrededor de 125 millones de dólares, lo que casi lo lleva a la quiebra. Esta situación forzó a DreamWorks Animation a abandonar para siempre a la animación tradicional y dedicarse sólo a producir películas animadas por computadora. En el año 2004 estrenaron *Shrek 2: Un viaje a Muy Muy Lejano,* la cual rompió con el estereotipo de que las secuelas son peores que la original, logrando una recaudación de casi mil millones de dólares en todo el mundo y varios premios entre los que destacan una nominación a la Palme d'Or en el Festival de Cannes, a los Óscars como Mejor Película Animada y a los Globos de Oro como Mejor Canción Original (Russo, 2021).

Disney por su parte también tuvo su primera experiencia con una película 100% por computadora, la cual estrenó en el 2000 y tituló *Dinosaurio*. Esta película combinaba los personajes 3D y otros elementos con algunas escenas reales, en donde se invirtieron recursos en la recreación realista de la piel de los dinosaurios (Miró, 2019). Con las mejoras que se desarrollaron desde *Toy story*, Disney y Pixar en el 2001 estrenaron *Monster Inc*. Para esta película el pelaje de uno de los protagonistas, Sullivan, se volvió el mayor desafío debido a que para evitar tener que animar miles o millones de pelos por separados desarrollaron una forma de que fuese automatizado y/o simulado, con la creación de un programa de simulación de movimiento al cual llamaron *Simulation*. Con dicho software en lugar de ver el cabello de Sullivan como un todo, tomaron cada cabello como una partícula distintiva que se movería gracias a la aceleración, velocidad y fuerza que actuarían en ellas. Gracias a esta nueva herramienta se pudo crear pasto, algas y el pelaje que aparecieron en los siguientes proyectos como en *Buscando a Nemo* (2003), *Los Increíbles* (2004) y *Cars* (2006), entre otros. Además, en cada película que producían se encontraban con un nuevo desafío. En *Buscando a Nemo*, por ejemplo, se enfrentaron al problema de crear una película que pasa casi exclusivamente bajo el agua. En este caso usaron la misma lógica que usaron para resolver el cabello de Sullivan, en el que, en vez de ver el agua como un todo, la desglosaron y descompusieron para poder entender cómo funcionaba. Los principales elementos que tuvieron en cuenta fueron la luz, como se refleja en el fondo marino y los colores. Para lograrlo utilizaron videos grabados bajo el agua como guía (Phillips, 2019, 3:42). Asimismo, para poder crear agua realista en la computadora se utilizó un sistema de partículas: "si a una partícula se le aplican fuerzas como el viento, la gravedad o más partículas que se empujan y se atraen entre sí, al agregar muchísimas más partículas y aplicarles esas mismas fuerzas, empezamos a crear agua en la computadora" (Eisinger, s.f., 1:28). Más adelante para *Ratatouille* (2007) se usó un sistema de partículas llamado *splasht*, una versión más avanzada del que se usó para *Buscando a Nemo,* pero con los mismos principios. Sin embargo, fue necesario el desarrollo de nuevos trucos y técnicas para mejorar cómo se comportaba el agua, por ejemplo, en la escena en la alcantarilla en la que strenaron *Shrek 2: Un viaje a Muy Muy Lejano*, la cual rompió con el estereotipo de que<br>as esecués son peores que la original, logrando una recaudación de casi mil millones de sos esecués son peores que de original, logra

Remy es arrastrado por el agua, como el colocar objetos de colisión invisibles para canalizar el flujo de agua en la dirección deseada, agregar fuentes de agua, drenar en algunas partes este líquido, y esculpir directamente la superficie del agua, lo cual también permitió que se pudiera crear "*pelo mojado*" (Froemling et al., 2007).

Y así, todos estos avances e inventos fueron dando vida a las películas que vinieron y que se siguen estrenando hasta la fecha. Sin embargo, Disney hizo un regreso de animación tradicional en el 2009 con *La Princesa y el Sapo* dirigida por John Musker y Ron Clements, la cual fue un retorno nostálgico a la antigua gloria de la época dorada de las películas 2D, con musicales, animación a papel y la magia Disney. Esta película incorporó elementos clásicos, como ya mencionamos antes, al ser animada a lápiz y papel, cosa que no se hacía desde *Vacas Vaqueras* en 2004, y combinada con pintado digital, aunque no con CAPS debido a que ya estaba obsoleto dada la existencia de otras herramientas más actuales que permitían además efectos 2D y 3D digitales, entre otros. Aunque fue un éxito, fue de las últimas películas originales hechas en 2D por Disney, en 2011 se hizo la película de *Winnie the pooh* la cual es considerada la última película hecha a mano por Disney. Si bien aún hay películas en 2D, éstas son de series animadas en 2D como la última película de Phineas y Ferb, *Candace contra el universo* en 2020.

Otro estudio, el cual vale la pena mencionar es Sony Pictures Animation, que fue fundado en 2002. Es una división de Sony Pictures Motion Pictures Group para Sony Pictures Entertainment, una subsidiaria de Sony Group Corporation con sede en Tokio (Sony Pictures Animation, 2021). Su primera película fue *Open Season: Amigos Salvajes* en el 2006, hecha en 3D. Si bien no era un 3D tan refinado como de los otros estudios grandes, tiene un estilo caricaturesco que se volvió propio de Sony, el cual fueron puliendo y se evidencia en sus trabajos siguientes como *Lluvia de Hamburguesas* (2009) y *Hotel Transylvania* (2012). Pero por lejos uno de sus trabajos más reconocidos, en conjunto con Columbia Pictures, fue *Spider-Man: Into the spiderverse* en el 2018 dirigido por Bob Persichetti, Peter Ramsey y Rodney Rothman (imagen 12). Saliéndonos un poco del margen de tiempo que habíamos impuesto, para hacer esta mención honrosa ya que en esta película se hizo una mezcla de CGI 3D con elementos 2D para lograr una estética de cómic, para ello, el supervisor de efectos visuales Danny Dimian se inspiró en los antiguos procesos de impresión que limitan su paleta de colores y crean su sombreado con la inclusión de puntos y patrones de distintos tamaños. Este efecto puede apreciarse en el sombreado de los personajes, que no emplea el difuminado tradicional del CGI, sino un estilo lineal muy parecido al de los cómics (Cruz, 2019). radicional en el 2009 con La *Princesa y el Sapo* dirigida por John Musker y Ron Clements, la<br>
uni die un retorno nostálgico a la antigua gloria de la época dorada de las películas 20, con<br>
unisicales, a nimación apapel y

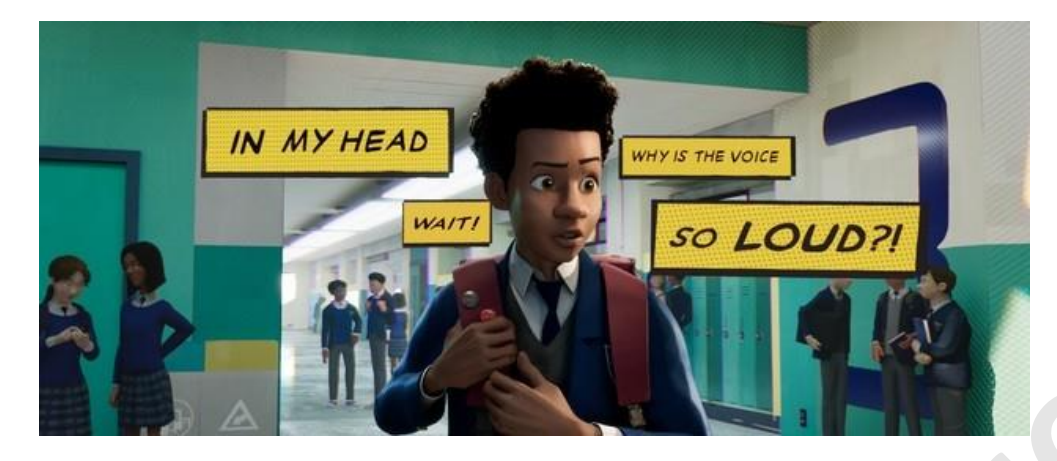

*Imagen 12. Spider-Man: Into the spiderverse 2018*

Otra mención honrosa es el estudio Cartoon Saloon fundada en Kilkenny (Irlanda) en 1999 por Tomm Moore, Nora Twomey y Paul Young, estudio el cual a día de hoy sigue usando animación tradicional y 2D en sus trabajos con un estilo único y personal, a pesar de que en sus inicios realizaron publicidad animada para otras empresas mientras buscaban financiamiento para sus proyectos originales. Su primer largometraje fue *El libro secreto de Kells* en 2009, si bien la crítica fue muy positiva, la recaudación económica no fue del todo buena y tristemente esa historia se repitió con sus siguientes obras. A pesar de ello, es indudable su riqueza artística, usando curvas, círculos, geometrías que fluyen estando muy presente la influencia celta y cultura propia de Irlanda, siendo un deleite visual. Su último trabajo Wolfwalker estrenada el pasado 2020, es sin duda la obra que muestra y defiende que la animación 2D evoca una magia que al público le encanta y sigue vigente. Esta fue nominada a diversos premios, como por ejemplo el Annie Awards a Mejor Película Animada Independiente, el cual se adjudicó. Con esto, y sin mencionar a los estudios japoneses, queda en evidencia que la animación 2D y tradicional sigue vigente en la actualidad, aunque sin ser como los gigantes de Disney es difícil conseguir financiamiento. (Yorch, 2020). **SOLO USO ACADÉMICO**

### **¿Cuáles son las herramientas 3D que se han destacado en los últimos años?**

Hoy en día las herramientas son capaces de realizar todas las etapas necesarias para crear un proyecto ya sea película, cortometraje o serie. Sin embargo, no es extraño que en la misma producción se utilicen más de un programa para la creación de un proyecto.

Uno de los predecesores de los programas de diseño 3D, es AutoCAD, un software comercial para el diseño asistido por ordenador (CAD) 2D, 3D y delineación. Está disponible desde 1982 como aplicación de escritorio y desde 2010 como aplicación móvil, basada en web y en la nube, conocida como A360. Aunque su uso está casi enteramente enfocado en el diseño 3D vale la pena su mención ya que se usa de forma profesional. (Latinoamérica.Autodesk.sitio, 2021).

Por su parte, Autodesk Maya es un programa 3D con distintas utilidades lanzado por primera vez en 1998. El cual permite modelar, riggear, aplicar texturas, animar, renderizar, etc. En resumen, nos brinda todo lo necesario para la creación de un proyecto animado 3D, también permite personalizar el espacio de trabajo, agregando plugins o programas complementarios para mejorar la calidad de renderizado e iluminación. Por otro lado, Autodesk 3D Studio Max es una versión algo más sencilla pero igualmente poderosa, es más usado en la industria de videojuegos que en el cine, aunque la mayor diferencia entre ambos softwares está en el precio. Como dato, Renderman es compatible con estos programas. Es por ello que se han usado estos programas de Autodesk para películas tales como *El libro de la selva* (2016), la saga de *Harry Potter, Game of Thrones, El Señor de los Anillos*, entre otros.

A su vez, Zbrush es otro software 3D, pero a diferencia de los anteriores utiliza un sistema de modelado distintivo en el que incorpora los conceptos de esculpido en arcilla de manera digital, lo que da una mayor libertad al momento de crear modelos y texturas únicas más orgánicas. A pesar de ello, hasta el momento no es un programa muy elegido para grandes producciones, pero sí lo es en el mundo de los videojuegos donde se encuentra bien valorado. Ciertamente es una herramienta que poco a poco está tomando espacio en el mercado. Asimismo, existe otro programa que utiliza el mismo principio de modelado en arcilla, Mudbox desarrollado por Autodesk, que se especializa en modelado, texturizado y pintura digital. oftwares está en el precio. Como dato, Renderman es compatible con estos programas. Es<br>oror ello que se han usado estos programas de Autodesk para películas tales como *El libro*<br>*Ie le a selvo* (2016), la saga de *Harry P* 

Por otro lado, si hablamos en términos de simulaciones y efectos, Houdini es el software predilecto de Disney para crear agua, aunque también permite modelar, texturizar y animar, su mayor uso está en efectos visuales. Un buen ejemplo de ello está en los ríos de *El libro de la selva* (2016) y la lluvia en *Toy Story 4* (2019). En esta misma línea se puede incluir Adobe After FX, el cual es un programa de efectos especiales y Motion Graphics muy usado en la industria audiovisual.

Curiosamente no existen muchos programas que permitan realizar animación 2D tanto como animación 3D, pero Blender es uno de ellos. Este programa permite cambiar espacio de trabajo dependiendo de lo que se quiere hacer, modelado, animación 2D con cámara 3D, animación 3D, pintado digital por capas donde puedes pintar un fotograma y el programa pinta el resto de fotogramas, aunque no es perfecto y sigue en desarrollo, es de gran ayuda.

Estas son solo algunos de los softwares más usados y/o conocidos en la industria, para modelar personajes, fondos, objetos y simulación de materiales como pelo, partículas, agua, fuego, etc. Seguramente se seguirá avanzando en la creación de nuevos softwares que seguirán ayudando a facilitar y agilizar estos procesos. Una de las razones de que se impulsara la creación de las herramientas digitales fue el poder apresurar procesos como, por ejemplo, pintar los fotogramas digitalmente como se empezó a utilizar en Disney,

intercalación automática como en Blender, entre otros. Todo aquello para que el artista, creador o director pudiesen tener más libertades al momento de crear, ya que es bien sabido que han habido ideas e historias que se retrasaron en ver la luz, por lo que en el momento no se tenían las herramientas para poder llevarlas a cabo, por lo que de cierta forma los avances tecnológicos son impulsados por las necesidades del artista, pero eso no significa que los propios avances los inspiren a crear, por tanto, hay cierta reciprocidad.

Cabe mencionar que cada producción y estudio tiene sus programas y herramientas favoritas para llevar a cabo los proyectos, pero los más usados son de Autodesk, Adobe o los propios de Disney y Pixar, ya que han demostrado resaltar ya sea por facilidad de aprendizaje o por resultados destacables, incluso el renombre puede influir en su selección.

# *Conclusión*

Entonces, entendemos que la animación es la Ilusión de dar vida, cómo fue que los hermanos Lùmiere iniciaron el cine con su invento, que las primeras aproximaciones a la animación fueron con juguetes como el Zootropo y que la primera animación de la historia fue en 1906 con un pizarrón y una cámara capturando los dibujos fotograma a fotograma como en el Stop-Motion. Los inicios de disney y como fue evolucionando sus herramientas de animación para lograr que sus obras llegaran al siguiente nivel como por ejemplo, la implementación y creación de la Cámara Multiplano creando un imperio de animación tradicional 2D que lentamente se volvió digital, mientras tanto Ed catmull, quien posteriormente sería uno de los co-fundadores de Pixar, innovaba en los gráficos por computadora para que años después se estrenara la primera película enteramente en 3D, Toy Story en 1995. Con ello otros estudios como Dreamworks, Warner Bros, entre otros, se lanzaron a probar suerte produciendo sus propias películas 3D. Fue así como esta técnica ganó mucho terreno desplazando al 2D de la pantalla grande, sin embargo, ésta última defiende su puesto habiendo estudios que aún se dedican a hacer películas en 2D, aunque es innegable su gran presencia con las series de televisión y streaming, siendo su mayor exponente la animación japonesa. Tabe mencionar que cada producción y estudio tiene sus programas y herramientas<br>avoritas para llevar a cabo los proyectos, pero los más usados son de Autodesk, Adobe<br>avoritada de prendizaje o por resultados destacables, in

Ya sabiendo cómo se llegó al desarrollo de herramientas como CAPS, Reyes, Renderman, entre otros, y cómo se utilizaron para resolver ciertas dificultades a la hora de llevar a cabo una idea, se puede decir que las necesidades emergentes de las películas fueron lo que impulsó que ciertas tecnologías surgieran. Es decir, si no hubiesen necesitado y deseado que el fondo de las animaciones se vieran de manera más real a como el ojo humano percibe la profundidad, nunca hubiese existido la Cámara Multiplano. Así mismo, si no hubiese habido el deseo de ver objetos reales en la pantalla, no se hubiese explorado y experimentado para la creación de objetos 3D en las computadoras en términos de animación, por supuesto que una vez que estos objetos llegaron a los digital, el paso lógico era mejorarlos, ¿cómo lograr que se vieran reales? Y así estas mejoras se ven reflejadas a día de hoy en las películas que siguen saliendo y sorprendiendonos.

Entonces, ¿Cómo es que los avances tecnológicos han influenciado a las grandes producciones de animación? Pues, en un principio se dijo que las tecnologías eran quienes impulsan a los artistas a crear, pero luego de esta investigación podemos concluir que en realidad, fue el artista quien impulsó a la tecnología a ser lo que es hoy en día, como pasó en el caso del Gigante de Hierro en el que la necesidad de lidiar con un presupuesto y fecha límite acotados llevaron a la creación de un nuevo formato de animatic, por lo que estas tecnologías fueron más una herramienta utilizada para forjar las grandes producciones de animación y hoy en día están a disposición de todo aquel que tenga una gran idea y el deseo de llevarla a cabo de la forma y manera que desee. in el caso del Gigante de Hierro en el que la necesidad de lidiar con un presupuesto y fechamical<br>
mimite acotados llevaron a la creación de un nuevo formato de animatic, por lo que estas<br>
ecnologías fueron más una herram

# **Bibliografía.**

- ★ Beltrán, C. (2013). *La imagen en movimiento: El juguete óptico como instrumento crítico*. Riunet.upv.es. https://riunet.upv.es/bitstream/handle/10251/35319/TFM,La%20imagen%20en% 20movimiento,el%20juguete%20%C3%B3ptico%20como%20instrumento%20cr%C 3%ADtico.pdf?sequence=1.
- $\star$  Carmody, T. (2013). Pixar's Senior Scientist explains how math makes the movies and games we love. Recuperado de: https://www.theverge.com/2013/3/7/4074956/pixar-senior-scientistderoseexplains-how-math-makes-movies-games
- ★ Carpio, M. (2021). *La historia de Flash Player y su inevitable desaparición - Flash Data*. Flash Data. https://flashdata.org/la-historia-de-flash-player-inevitabledesaparicion/.
- ★ Cook, R., Carpenter, L., Catmull, E. (1987) The Reyes Image Rendering Architecture, Recuperado de: https://www.researchgate.net/publication/220721047 The Reyes Image Render ing Architecture
- ★ Cruz, L. (2019). Cómo se hizo Spider-Man: Un nuevo universo | Cine PREMIERE. Cine PREMIERE. [https://www.cinepremiere.com.mx/como-se-hizo-spider-man](https://www.cinepremiere.com.mx/como-se-hizo-spider-man-nuevo-universo.html)[nuevo-universo.html](https://www.cinepremiere.com.mx/como-se-hizo-spider-man-nuevo-universo.html)
- ★ Díaz, M. (2014). Análisis de los avances digitales para el desarrollo e integración de la animación tradicional y la animación generada por ordenador en películas históricas. Riunet.upv.es. https://riunet.upv.es/bitstream/handle/10251/9687/tesisUPV3438.pdf?sequence= 1&isAllowed=y.
- ★ DreamWorks Animation. (2013). The Prince Of Egypt Different Animation Techniques [Video]. https://www.youtube.com/watch?v=mTX\_qo0xRFs&ab\_channel=PrinsenAvEgypte n.
- ★ Froemling, E., Goktekin, T., Peachey, D. (2007). Simulating Whitewater Rapids in Ratatouille. Recuperado de: http://graphics.pixar.com/library/Whitewater/paper.pdf
- ★ García, P. (2018). Los hermanos Lumière y el nacimiento del cine. historia.nationalgeographic.com.es. https://historia.nationalgeographic.com.es/a/hermanos-lumiere-y-nacimientocine\_12264.
- ★ Hernández, N. (2021). THE GLASSWORKER: LA TRASCENDENCIA DE LA ANIMACIÓN 2D EN LA ÉPOCA MODERNA. https://www.academia.edu/26697469/THE\_GLASSWORKER\_LA\_TRASCENDENCIA\_ DE\_LA\_ANIMACI%C3%93N\_2D\_EN\_LA\_%C3%89POCA\_MODERNA. **Examples://riunet.upv.es/blistream/handle/10251/9687/tesisUPV3438.pdf?sequence=<br>
1&isAllowed=y.<br>
★ DreamWorks Animation. (2013). The Prince [O](https://riunet.upv.es/bitstream/handle/10251/9687/tesisUPV3438.pdf?sequence=1&isAllowed=y.)f Egypt - Different Animation<br>
Techniques [Video].<br>
https://www.youtube.com/wa** 
	- ★ Khan Academy Labs. (2016). Effects overview | Effects | Computer animation | Khan Academy [Video]. https://www.youtube.com/watch?v=7yorxr8KZIE&ab\_channel=KhanAcademyLabs

.

- $\star$  Library of Congress. (2009). Humorous phases of funny faces [Video]. Copyright: The Vitagraph Co. of America, 1906. https://www.youtube.com/watch?v=wGh6maN4l2I&t=55s&ab\_channel=Libraryof [Congress.](https://www.youtube.com/watch?v=wGh6maN4l2I&t=55s&ab_channel=LibraryofCongress.)
- ★ López, A. (2017). Desarrollo y Evaluación de las Técnicas de Animación e Influencia en la significación Fílmica.. Hdl.handle.net. <http://hdl.handle.net/10952/2592.>
- ★ Martínez, C. (2017). Estudio evolutivo de las técnicas utilizadas en la producción de la animación Disney: Desde 1920 hasta 2013. Dehesa.unex.es. [https://dehesa.unex.es:8443/flexpaper/template.html?path=https://dehesa.unex.](https://dehesa.unex.es:8443/flexpaper/template.html?path=https://dehesa.unex.es:8443/bitstream/10662/6544/1/TFGUEX_2017_Martinez_Martinez.pdf#page=1.) [es:8443/bitstream/10662/6544/1/TFGUEX\\_2017\\_Martinez\\_Martinez.pdf#page=1.](https://dehesa.unex.es:8443/flexpaper/template.html?path=https://dehesa.unex.es:8443/bitstream/10662/6544/1/TFGUEX_2017_Martinez_Martinez.pdf#page=1.)
- ★ Miró, F. (2019). Antes de 'El rey león': cuando Disney experimentaba con la animación digital y fracasaba. ElDiario.es. https://www.eldiario.es/cultura/cine/animacion-hiperrealista-decada-perdidadisney\_1\_1436810.html.
- ★ Oxford Languages and Google, junio 2021 Cinemascope, definición.
- ★ Programa AutoCAD | Comprar AutoCAD 2022 oficial y consultar precios. Latinoamerica.autodesk.com. (2021). https://latinoamerica.autodesk.com/products/autocad/
- ★ Phillips, I. (2019). How Pixar's Animation Has Evolved Over 24 Years, From 'Toy Story' To 'Toy Story 4' | Movies Insider [Video]. https://www.youtube.com/watch?v=qTPKGVrFtQU&ab\_channel=Insider.
- ★ Robert L. Cook, Loren Carpenter, and Edwin Catmull. 1987. The Reyes image rendering architecture. SIGGRAPH Comput. Graph. 21, 4 (July 1987), pag 95–102. DOI:https://doi.org/10.1145/37402.37414
- ★ Russo, F. (2021). DreamWorks, la historia de una de las más grandes productoras de películas. Tentulogo. https://tentulogo.com/dreamworks-la-historia-de-una-delas-mas-grandes-productoras-de-peliculas/.
- ★ Savage, T., & Vogel, K. (2009). An Introduction to Digital Multimedia. Recuperado de Google Books. https://books.google.cl/books?id=IP6NnLbYEyMC&pg=PA210&lpg=PA210&dq=dre amworks+animation+shaper&source=bl&ots=y52UjZ6L4S&sig=ACfU3U1PL1jyRJBN Ap\_SkYL2nJLk\_SKqrQ&hl=es-419&sa=X&ved=2ahUKEwiH3qLi5u3xAhUPrJUCHbI2D2oQ6AEwEHoECBEQAw#v=o nepage&q=dreamworks%20animation%20shaper&f=false **Example 21**<br> **Solution** 11436810.html.<br> **★** Oxford tanguages and Google, junio 2021 Cinemascope, definición.<br>
★ Programa autoc[A](https://doi.org/10.1145/37402.37414)D | Comprar Auto[CAD](https://www.youtube.com/watch?v=qTPKGVrFtQU&ab_channel=Insider.) 2022 oficial y consultar precios.<br>
Latinoamerica.autodesk.com. (2021).<br>
	- ★ Sony Pictures Animation. About | Sony Pictures Animation. Sonypicturesanimation.com. (2021). <https://www.sonypicturesanimation.com/about.>
	- ★ Soto, E. (2020). La evolución tecnológica en la animación por computadora en los estudios de animación Pixar a partir de Toy Story de 1995. https://www.researchgate.net/publication/340742115 La evolucion tecnologica

[\\_en\\_la\\_animacion\\_por\\_computadora\\_en\\_los\\_estudios\\_de\\_animacion\\_Pixar\\_a\\_pa](https://www.researchgate.net/publication/340742115_La_evolucion_tecnologica_en_la_animacion_por_computadora_en_los_estudios_de_animacion_Pixar_a_partir_de_Toy_Story_de_1995) rtir de Toy Story de 1995

- ★ The Walt Disney Company. (2012). Como se hizo La Bella y la Bestia/The Making of Beauty and the Beast [Video]. [https://www.youtube.com/watch?v=aM3UtALjMTg&t=93s&ab\\_channel=ComoseH](https://www.youtube.com/watch?v=aM3UtALjMTg&t=93s&ab_channel=ComoseHizoDisney.) [izoDisney.](https://www.youtube.com/watch?v=aM3UtALjMTg&t=93s&ab_channel=ComoseHizoDisney.)
- ★ The Walt Disney Company. (2012). Como se Hizo Las Locuras del Emperador /The Making of The Emperor's New Groove [Video]. https://www.youtube.com/watch?v=fKbTZEACMaM&ab\_channel=ComoseHizoDis [ney.](https://www.youtube.com/watch?v=fKbTZEACMaM&ab_channel=ComoseHizoDisney.)
- ★ Un día como hoy se estrenó la primera película de dibujos animados de Walt Disney. Universia.net. (2012). https://www.universia.net/cl/actualidad/vidauniversitaria/dia-como-hoy-se-estreno-primera-pelicula-dibujos-animados-walt[disney-990492.html.](https://www.universia.net/cl/actualidad/vida-universitaria/dia-como-hoy-se-estreno-primera-pelicula-dibujos-animados-walt-disney-990492.html.)
- ★ Utray, F. (2015). Creación y edición de máscaras en composición digital. En: Postproducción digital: una perspectiva contemporánea. Utray, F., Armenteros, M., Benítez A.J (ed.). Madrid: Dykinson, 2015. Recuperado de: https://earchivo.uc3m.es/bitstream/handle/10016/22625/creacion\_utray\_2015.pdf **y** Company. (2012). Como se Hizo Las Locuras del Emperador /The<br>Emperor's New Groove [Video].<br>
<u>Dutube.com/watch?v=fKbTZE[AC](https://e-archivo.uc3m.es/bitstream/handle/10016/22625/creacion_utray_2015.pdf)MaM&ab\_channel=ComoseHizoDis</u><br>
by se estrenó la primera película de dibujos animados de Walt<br>
ia.n
- ★ Velasco, J. (2013). La propaganda de Disney y otros estudios durante la Segunda Guerra Mundial. Hipertextual. https://hipertextual.com/2013/04/warner-disneyen-la-segunda-guerra-mundial.
- ★ Villemin, R., Hery, C., Konishi, S., Tejima, T., Villemin, R., & Yu, D. G. (2015). Art and technology at Pixar, from toy story to today. SIGGRAPH Asia 2015 Courses. https://graphics.pixar.com/library/SigAsia2015/paper.pdf
- ★ Warner Bros. (2016). The Giant's Dream: The making of The Iron Giant [Video]. [https://www.youtube.com/watch?v=ZKByFhqJrCQ&ab\\_channel=ContenidoExtra.](https://www.youtube.com/watch?v=ZKByFhqJrCQ&ab_channel=ContenidoExtra.)
- ★ Yorch. (2020). CARTOON SALOON ES UNA PROMESA PARA LA ANIMACIÓN | RECOMENDACIÓN [Video]. [https://www.youtube.com/watch?v=QItLZr3jH7w&ab\\_channel=ElBa%C3%BAldeYo](https://www.youtube.com/watch?v=QItLZr3jH7w&ab_channel=ElBa%C3%BAldeYorch.) https://graphics.pixa<br>★ Warner Bros. (2016).<br>https://www.youtub<br>★ Yorch. (2020). CARTC<br>RECOMENDACIÓN [V<br>https://www.youtub rch.